## **2.2 Scripts, Modules, and Imports**

As we have seen, the main code for a Python program is written in a file called a script. There are a few reasons we often want to use multiple files for a single program:

- 1. For large programs, a single file becomes unwieldy or difficult to navigate.
- 2. Portions of our program, like function and class definitions, are self-contained and potentially useful for other programs.
- 3. A code library (with its own files) is available to perform certain tasks without writing that code ourselves (see [section 2.3\)](#page-1-0).

In these cases, files containing definitions and statements (usually constants, functions, and classes) called **modules** can be **imported** to a main script. We often write our own modules for the first two cases above; that is, when our script gets long or certain definitions may be useful for other programs. For example, if we have defined a function do\_something() in a module file a\_module.py placed in the same directory as our main script, we can import the module and use that function in the main script with the following statements:

```
import a_module # Import the module
a_module.do_something() # Call the imported function
```
Note that the function is available as an attribute of a\_module (sans .py); that is, to access the function do\_something(), we must call a\_module.do\_something(). This keeps us from accidentally overwriting names in the main main script or from other modules. Occasionally, we may want a specific definition from a module to be directly available in the script. This can be achieved with the following statements:

```
from a_module import do_something # Import function from the module
do_something() \qquad # Call the imported function
```
Occasionally, the name of a module is longer than is convenient to use within a script. In this case, we can give the module a nickname, as in

```
import a_module as am # Import the module
am.do_something() # Call the imported function
```
For a project with several modules, it is best to move modules into subdirectories with names that clearly indicate their functionality. For instance, with a module in one subdirectory blue\_things/cyanotype.py and another module in another subdirectory red\_things/redscale.py, importing these modules requires the following statements:

### import blue\_things.cyanotype import red\_things.redscale

Note that the dot "." indicates that a directory contains the module that follows.

V9

# <span id="page-1-0"></span>**2.3 The Python Standard Library and Packages**  $\mathcal{P}$

This section introduces the importing of modules from the Python standard library and the importing of external code libraries (packages).

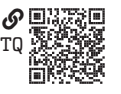

## **2.3.1 The Standard Library**

Like many programming languages, Python has an extensive **standard library** with many built-in data types, constants, functions, and modules included. We have encountered some of these already, and this section gives a very short introduction to some additional aspects of the library.

Some of the standard library is available in the built-in namespace, such as the constants True, False, and None and the functions  $print(), len(),$  and  $type().$ However, much of the standard library requires the importing of modules. A list of modules of particular interest to the engineer is given in [table 2.1.](#page-1-1)

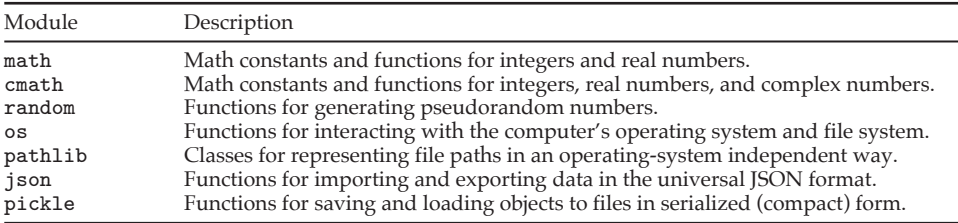

<span id="page-1-1"></span>Table 2.1. Python standard library modules of particular interest to the engineer.

Just as with our own modules, we can import a module from the standard library with

#### import math

and the related variations of import. The standard library modules are always in the Python **search path**, which is a list of directories in which Python searches for modules. The search path begins locally, so if you create a module math.py, the search path will find it before the standard library version.